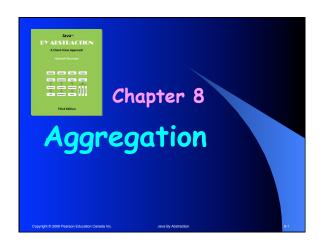

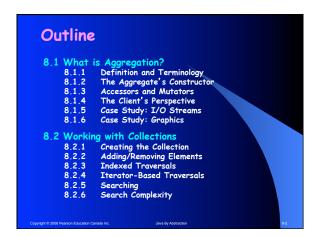

| 8.1 What is Aggregation?                                                                                                    |
|----------------------------------------------------------------------------------------------------|
| If one of the attributes of a class C is an object reference of type T <sup>*</sup> , then C is an aggregate and T is the aggregated part. |
| Every instance of C must have an instance of T (or else the attribute would be null).                                                      |
| Aggregation = has-a                                                                                                    |
| * T != String  Capying 6 2009 Prieson Education Canada Inc.  Jana By Alabaction 883                                                        |

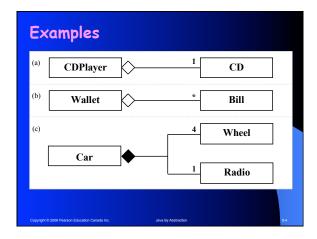

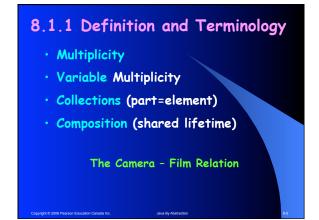

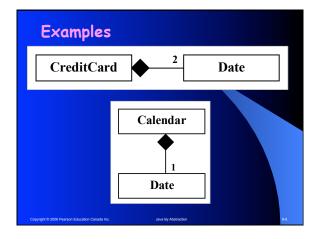

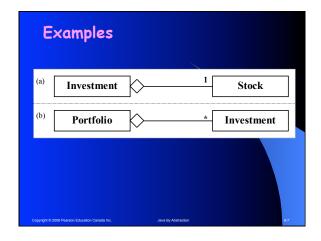

### 8.1.2 The Aggregate's Constructor

- When a client instantiates C, who instantiates T?
- · Create an Investment
- Create a CreditCard
- What signature (for the Investment constructor) makes Investment a composition?

right © 2006 Pearson Education Canada Inc. Javi

### 8.1.3 Accessors and Mutators

- Aggregates must provide an accessor thru which the part can be accessed
- In a composition, the accessor returns a clone of the part
- An aggregate may provide a mutator so the client can mutate the part
- In a non-composition, such a mutator is not needed (why?)

Copyright © 2006 Pearson Education Canada Inc.

ava Rv Ahstractic

### 8.1.4 The Client's Perspective

- Aggregation = Layered Abstraction
- · Sounds like an implementer's concern
- Why don't implementers hide it?If they did:
  - ☐ Investment would have to handle symbol, name, and price
  - CreditCard would have to accept day, month, and year.

Copyright © 2006 Pearson Education Canada Inc

. . . . . .

Example-1: Copying an Aggregate

Given a reference x to an aggregate, make a copy of it and call it y.

Example-1: Copying an Aggregate

Given a reference x to an aggregate, make a copy of it and call it y.

Three different copies:

• An Alias

• A Shallow Copy

• A Deep Copy

at © 2005 Pearson Education Canada Inc. Javi

wa By Abstraction

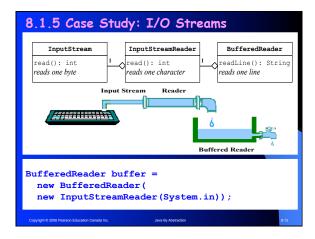

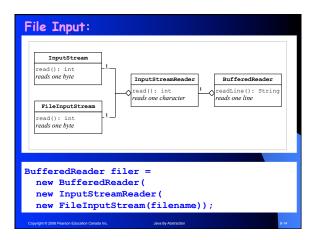

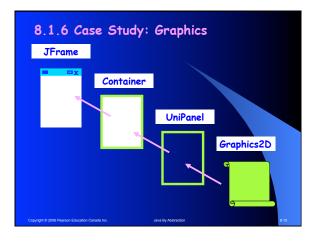

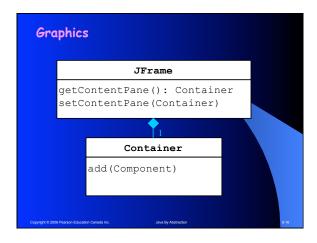

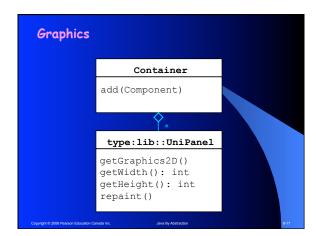

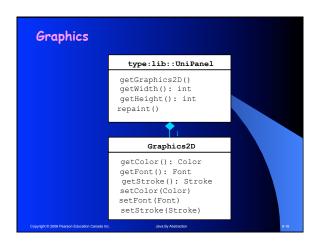

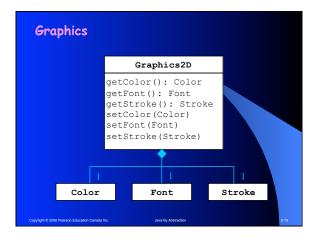

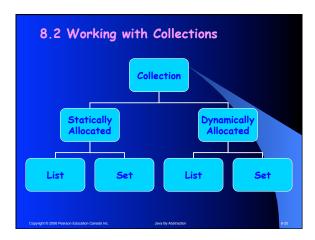

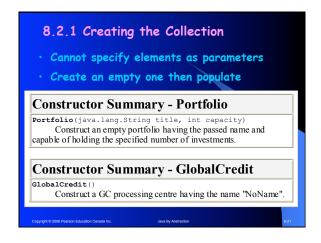

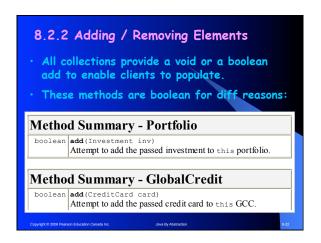

# 8.2.3 Indexed Traversals Traversal in lieu of accessors Traverse = Visit each element once. Don't miss and don't over-visit. Indexed = Pretend the elements are numbered (0 offset). Two methods: get(int) and size()

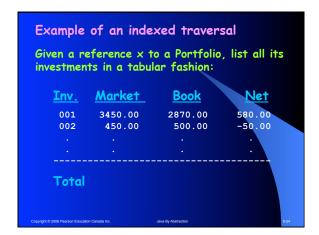

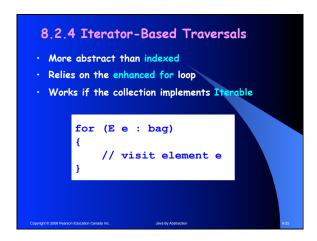

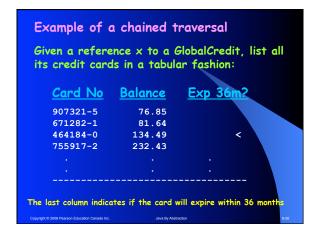

# 8.2.5 Searching Searching can be done via a traversal: • Set up a traversal loop • In each iteration, compare the element we are searching for with an element of the collection. Set a boolean flag accordingly • The result (found or not found) must be somehow remembered after the loop is exited.

```
A search example:

Given a reference gc to a random GlobalCredit, determine whether a given card c is in it.

Attempt #1 (incorrect):

boolean found = false; for (CreditCard card : gc) {
  found = card.equals(c);
}
```

```
A search example, cont.

Correct it by adding the loop invariant:

The value of found is the same as the sentence:
c is equal to one of the elements seen so far

Attempt #2 (correct):

boolean found = false;
for (CreditCard card : gc)
{
   found = found || card.equals(c);
}
```

## 8.2.6 Search Complexity Traversal-based search is Exhaustive N comparisons in the worst case. It is thus a linear search A bag contains N numbered balls and you can pick one ball one at a time. Can you determine if ball number 55 is in the bag by picking less than N times? In the worst case?

|   | Search Complexity                                                                                                    |
|---|----------------------------------------------------------------------------------------------------|
|   | · Traversal-Based search: O(N).                                                                                         |
| , | <ul> <li>Complexity of an algorithm can be:<br/>O(1), O(lgN), O(N), O(N<sup>2</sup>) O(2<sup>N</sup>), O(N!)</li> </ul> |
|   | <ul> <li>Can break the O(N) barrier by pre-<br/>arranging the elements in some manner</li> </ul>                        |
| , | Sorting, Hashing, Tree structures can lead to sub-linear search complexity.                                             |
| ٠ | • GlobalCredit offers a non-exhaustive search. It is sub-linear                                                         |